# **Bedienungsanleitung**

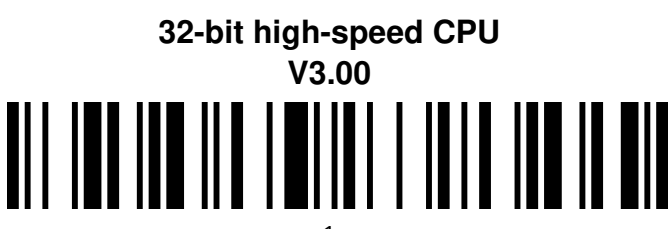

#### *Spezifikationen*

Elektronische Parameter : 5/3,3 V ± 10%, 100mA (Leerlauf: 10mA)

Scantyp : bidirektional

CPU:ARM 32-bit Cortex

Version NO.:MJ\_tech V3.00 2012/11/01

Lichtquelle : 650 nm visuelle Laserdiode

Trigger Modus: Handheld, kontinuierlich, Auto-Erkennung

Auto-Erkennung : Zeitintervall: 0,3s,

Handheld/Auto-Erkennung Schaltzeit: 6s

Benachrichtigungs-Modus: Summer & Indikator-LED

Printing Contract: >25%

Auflösung :3,3mil; Scangeschwindigkeit:200 Scans/sec

Bit Fehlerrate :1/5mil ,1/20mil ; Scanbreite :30cm

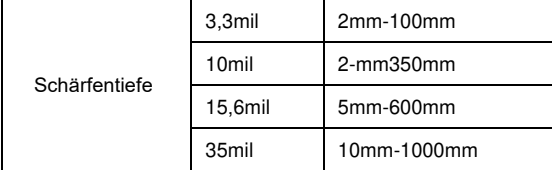

Scanwinkel: Rotorwinkel  $\pm 30^\circ$ , Neigung  $\pm 45^\circ$ , Deklination  $\pm 60^\circ$ Entstörung: Künstliches Licht oder Sonnenlicht macht keinen Unterschied Decoding Fähigkeit: UPC/EAN mit ergänzender UPC/EAN,

Code128, Code39, Code 39Full ASCII, Codabar, industrial/interleaved

2 of 5,Code93, MSI, Code11, ISBN, ISSN, Chinapost,etc.

Taster Schaltzyklen :50.000 Laser Lebensdauer:10.000 Stunden Fallresistenz:1,5m Fall auf Beton Schnittstellen: TTL, RS232, KBW, USB(2m) Zertifikate : CE, FCC, RoHS, Class I

### Barcode Einstellung

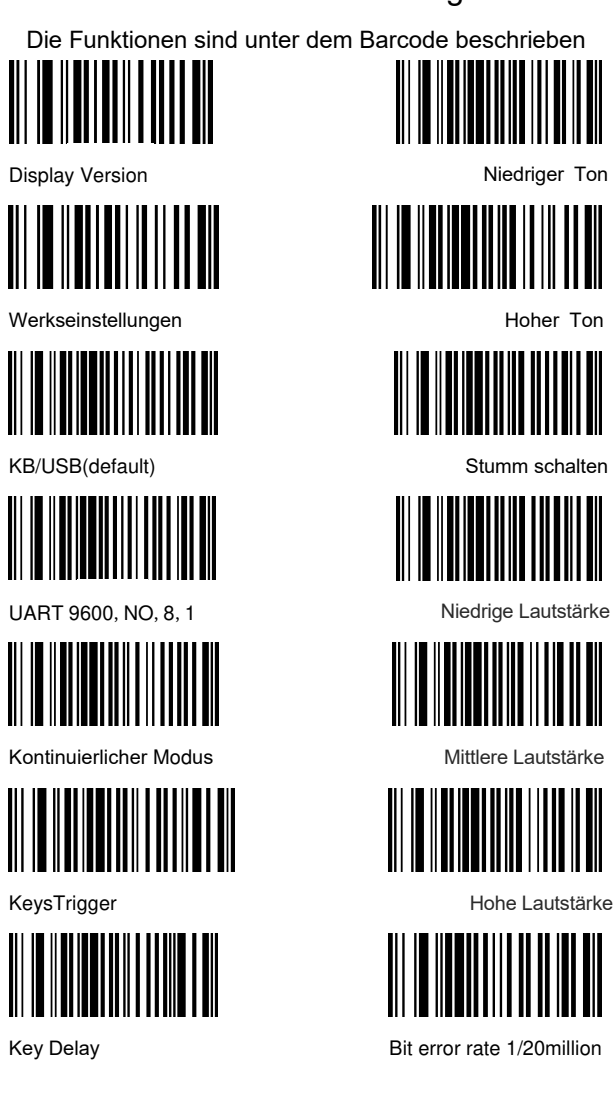

## Daten bearbeitungs Einstellung

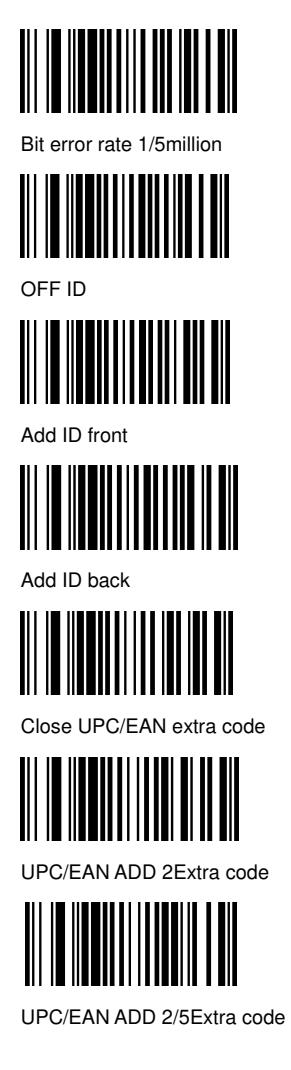

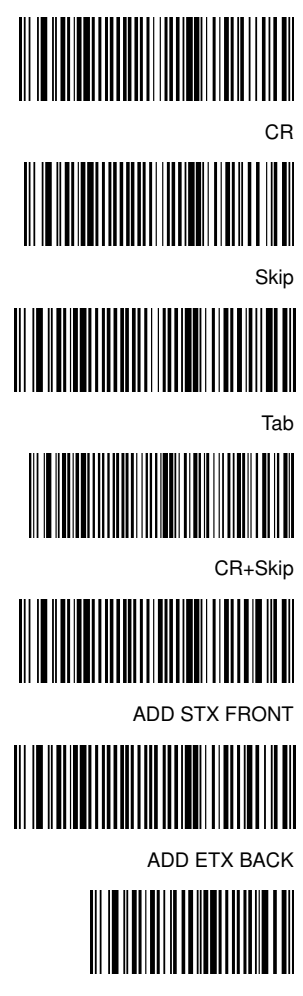

Suffix deaktivieren

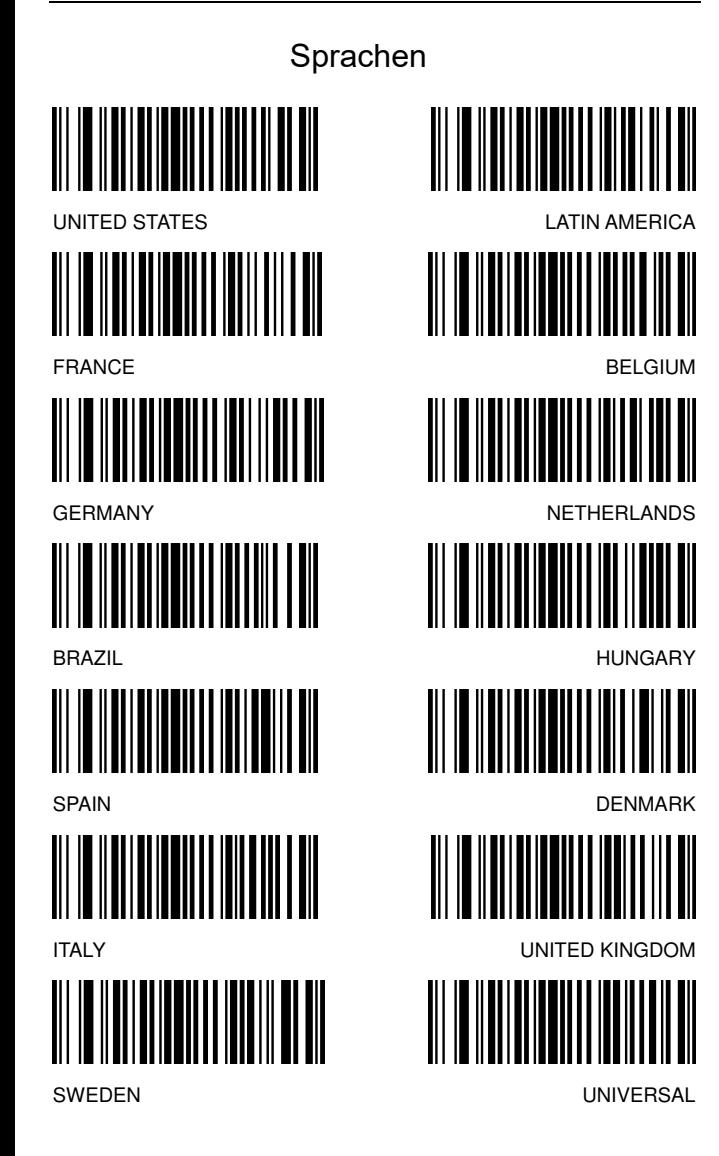

## RS232 Einstellung Empfehlung

- 1. Scannen Sie die RS232 Einstellungen.
- 2. Standard: Baudrate 9600, Data bit 8, Stop bit 1, no parity bit
- 3.Um den RS232 Modus zu verwenden, muss das RS232 Kabel mit

dem DB9 Anschluss des Gerätes und dem Strom verbunden werden.

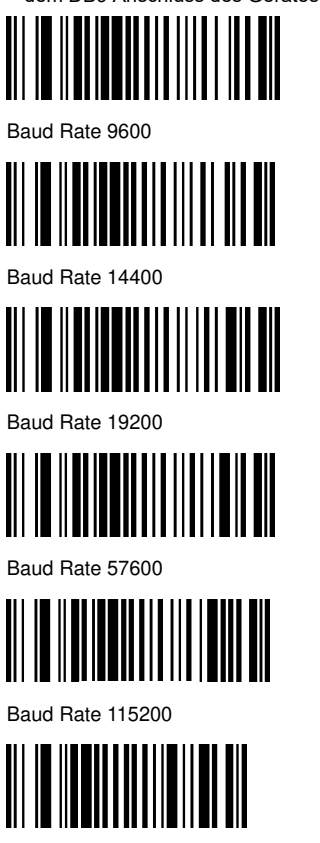

Data bit 8

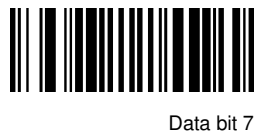

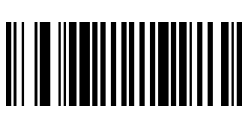

Stop bit1

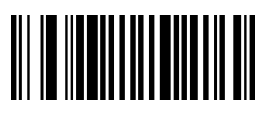

Stop bit 2

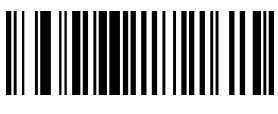

No parity check

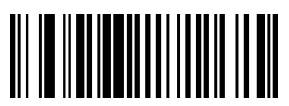

Odd parity check

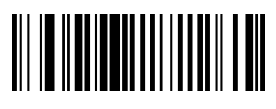

Even parity check